Lecture 6

# EECS 598-008 & EECS 498-008: Intelligent Programming Systems

- **Remote OH** Friday 3-4pm September 17 (tomorrow)
	- "Video tutorial" of Z3 will be released today
	- Come to OH with your questions!
- A2 out yesterday, **due midnight Monday September 27**
	- A2 involves (1) learning Z3 and (2) applying Z3 for synthesis
- CFPP (call for paper presentations) will be out next Monday, due September 28
	- PC invites already sent out
	- Create HotCRP account

Today's Agenda

### **• Wrap up Logics**

- Deduction-based Pruning Techniques in Top-Down Search
- Observational Equivalence Reduction in Bottom-Up Search

### First-Order Theories

- So far, propositional logic and first-order logic
	- Propositional logic is limited in expressiveness
	- FOL is more expressive, but functions are uninterpreted (can assign any meaning)
- In many cases, we want functions to have certain meanings (e.g.,  $+$ ,  $=$ ,  $>$ )
- **• Theories assign meanings to symbols**

### First-Order Theories Syntax

- A first-order theory has
	- object/function/relation constants, variables, quantifiers, logical connectives (FOL)
	- **• axioms (new!)**

- E.g., let's make up a first-order theory  $-$  theory of heights  $T_H$ 
	- $T_H$  has only one relation constant called *taller* and no other constants
	- $T_H$  has one axiom  $\forall x, y$ . (*taller*(*x*, *y*)  $\rightarrow \neg$  *taller*(*y*, *x*))
	- Is  $\forall x \ldotp \exists y \ldotp \textit{taller}(y, x)$  in  $T_H$ ?
	- Is  $\forall x$  *taller*(*Jack*, *x*) in  $T_H$ ?
- **• Axioms assign meaning to symbols**
- That means: some universes/interpretations may not be consistent with axioms
	- E.g.,  $U = \{A, B\}$ ,  $I(taller) = \{\langle A, B \rangle, \langle B, A \rangle\}$  is not consistent with the axiom  $\forall x, y \ldotp (taller(x, y) \rightarrow \neg taller(y, x))$  in  $T_H$

- $\bullet$  Given  $U, I$ , formula  $F$  can be evaluated in the same way as in FOL, but we only consider interpretations that are consistent with axioms
	- … which means some formulas not valid in FOL may be valid in first-order theories

### **• We are only interested in those interpretations that are consistent!**

• "modulo"  $\approx$  "in terms of"

- Formula  $F$  is **satisfiable modulo**  $T$  if there exists a universe  $U$  and an interpretation  $I$ , such that (1)  $U$ ,  $I$  is consistent with axioms in  $T$ , and (2)  $U, I \vDash F$
- Formula  $F$  is **valid modulo**  $T$  if for all universes  $U$  and interpretations  $I$ , if  $U$ ,  $I$  is consistent with axioms in  $T$  then we have  $U, I \vDash F$

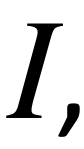

• Satisfiability Modulo Theory (SMT) solvers: Microsoft z3, CVC4, …

## Satisfiability and Validity Modulo Theory *T*

- If *F* is valid in FOL, is it also valid modulo *T* ?
- If *F* is not valid in FOL, is it also not valid modulo *T* ?
- If *F* is satisfiable in FOL, is it also satisfiable modulo *T* ?
- If *F* is not satisfiable in FOL, is it also not satisfiable modulo *T* ?
- If *F* is valid modulo *T*, is it also valid in FOL?
- If  $F$  is not valid modulo  $T$ , is it also not valid in FOL?
- If  $F$  is satisfiable modulo  $T$ , is it also satisfiable in FOL?
- If  $F$  is not satisfiable modulo  $T$ , is it also not satisfiable in FOL?

- **Extend** FOL to include a "built-in" predicate =
- Axioms assign meaning to =

$$
\forall x \, x = x \text{ (reflexivity)}
$$
  $\forall x, y \, (x = y \rightarrow y = x) \text{ (symmetry)}$ 

$$
\forall x, y, z \, (x = y \land y = z \to x = z) \tag{}
$$

(transitivity)

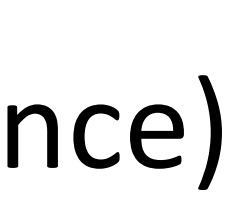

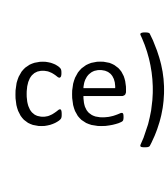

$$
\forall x_1, \dots, x_n, y_1, \dots, y_n \cdot \bigwedge_i x_i = y_i \rightarrow f(x_1, \dots, x_n) = f(y_1, \dots, y_n) \quad \text{(function congruence)}
$$
\n
$$
\forall x_1, \dots, x_n, y_1, \dots, y_n \cdot \bigwedge_i x_i = y_i \leftrightarrow p(x_1, \dots, x_n) = p(y_1, \dots, y_n) \quad \text{(predicate congruence)}
$$

$$
\forall x_1, ..., x_n, y_1, ..., y_n \cdot \bigwedge_i x_i = y_i \rightarrow f(x_1, ..., x_n) = f(y_1, ..., y_n)
$$
 (function congruence)  

$$
\forall x_1, ..., x_n, y_1, ..., y_n \cdot \bigwedge_i x_i = y_i \leftrightarrow p(x_1, ..., x_n) = p(y_1, ..., y_n)
$$
 (predicate congruence)

• Is 
$$
\forall x, y, z
$$
.  $\left(x = y \land y = z \rightarrow f(x) = f(z)\right)$  in theory of equality?

• Extend FOL to include a "built-in" predicate =

- Extend FOL to include a "built-in" predicate =
- Is  $\forall x, y, z$ .  $(x = y \land y = z \rightarrow f(x) = f(z))$  in theory of equality?
	- Is it satisfiable, unsatisfiable, valid?

• Extend FOL to include a "built-in" predicate =

## Theory of Equality

• Is it satisfiable, unsatisfiable, valid?

• Is 
$$
\forall x, y, z
$$
.  $(x = y \land y = z \rightarrow f(x) = f(z))$  in theory of equality?

• Is 
$$
\forall x, y, z, w
$$
.  $\left(x = y \land z = w \rightarrow f(x + z) = f(y + w)\right)$  in theory of equality?

- Extend FOL to include a "built-in" predicate =
- Is  $\forall x, y, z$ .  $(x = y \land y = z \rightarrow f(x) = f(z))$  in theory of equality?
	- Is it satisfiable, unsatisfiable, valid?

• Is 
$$
\forall x, y, z, w
$$
.  $\left(x = y \land z = w \rightarrow f(x + z) = f(y + w)\right)$  in theory of equality?

• Undecidable (but quantifier-free fragment is decidable)

• Also known as **Linear Arithmetic over Integers**, or **Linear Integer Arithmetic** (LIA)

• Also known as **Linear Arithmetic over Integers**, or **Linear Integer Arithmetic** (LIA)

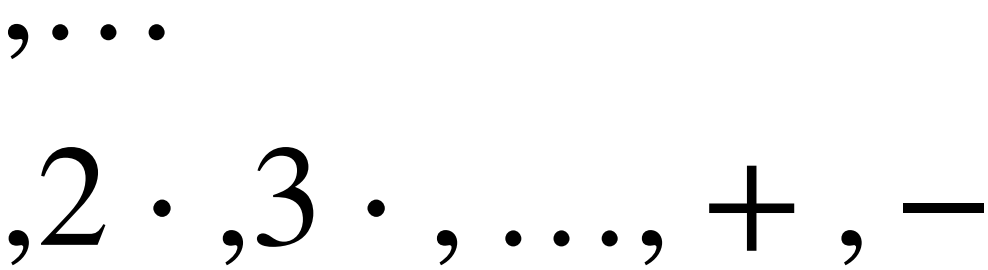

- 
- Symbols that are allowed:
	- Object constants: …, 2, 1,0,1,2,...
	- Function constants:  $\dots$ ,  $-3 \cdot$ ,  $-2 \cdot$ ,  $2 \cdot$ ,  $3 \cdot$ ,  $\dots$ ,  $+$ ,  $-$
	- Relation constants: =, >
	- Variables: *x*, *y*,*z*,…
	- Logical connectives: same as FOL

• Also known as **Linear Arithmetic over Integers**, or **Linear Integer Arithmetic** (LIA)

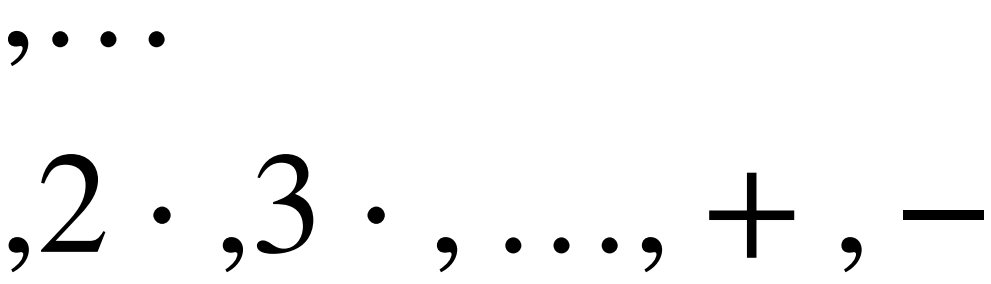

- 
- Symbols that are allowed:
	- Object constants: …, 2, 1,0,1,2,...
	- Function constants:  $\dots$ ,  $-3 \cdot$ ,  $-2 \cdot$ ,  $2 \cdot$ ,  $3 \cdot$ ,  $\dots$ ,  $+$ ,  $-$
	- Relation constants: =, >
	- Variables: *x*, *y*,*z*,…
	- Logical connectives: same as FOL
- Axioms
	- Define meaning of symbols
	- E.g.,  $\forall x \cdot x + 0 = x$  (do not show the complete set of axioms here)

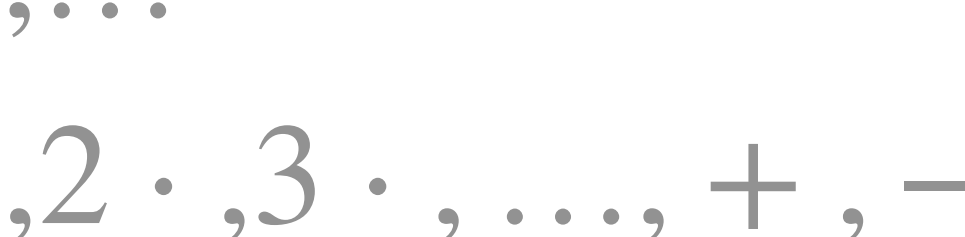

- Symbols that are allowed:
	- Object constants: …, 2, 1,0,1,2,...
	- Function constants:  $\dots, -3 \cdot, -2 \cdot, 2 \cdot 3 \cdot, \dots, +, -$
	- Relation constants: =, >
	- Variables: *x*, *y*,*z*, …
	- Logical connectives: same as FOL
- Is  $\forall x, y, z, w$ .  $(x = y \land z = w \rightarrow f(x + z) = f(y + w)$  in theory of integers?

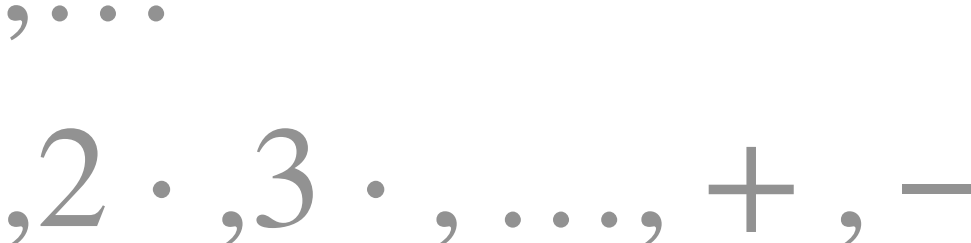

- Symbols that are allowed:
	- Object constants: …, 2, 1,0,1,2,...
	- Function constants:  $\dots, -3 \cdot, -2 \cdot, 2 \cdot 3 \cdot, \dots, +, -$
	- Relation constants: =, >
	- Variables: *x*, *y*,*z*, …
	- Logical connectives: same as FOL
- Is  $\forall x, y, z, w$ .  $(x = y \land z = w \rightarrow f(x + z) = f(y + w)$  in theory of integers?
- Is  $\forall x, y$ .  $\exists z \cdot x + y = z$  in theory of integers?

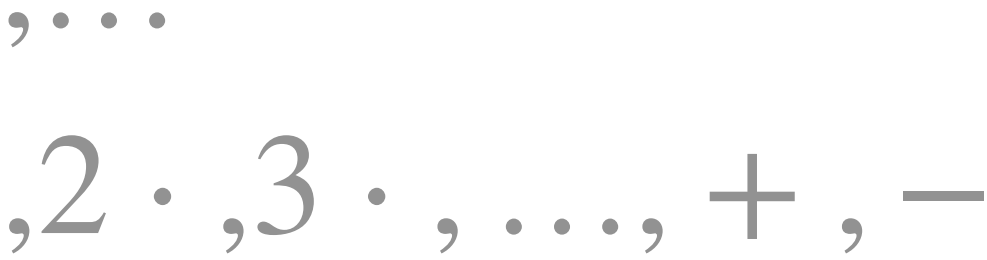

- Symbols that are allowed:
	- Object constants: …, 2, 1,0,1,2,...
	- Function constants:  $\dots, -3 \cdot, -2 \cdot, 2 \cdot 3 \cdot, \dots, +, -$
	- Relation constants: =, >
	- Variables: *x*, *y*,*z*, …
	- Logical connectives: same as FOL
- Is  $\forall x, y, z, w$ .  $(x = y \land z = w \rightarrow f(x + y))$
- Is  $\forall x, y$ .  $\exists z \, . \, x + y = z$  in theory of integers?
- Is  $\forall x, y$ .  $\exists z. x \cdot y = z$  in theory of integers?

$$
-z) = f(y + w)
$$
 in theory of integers?

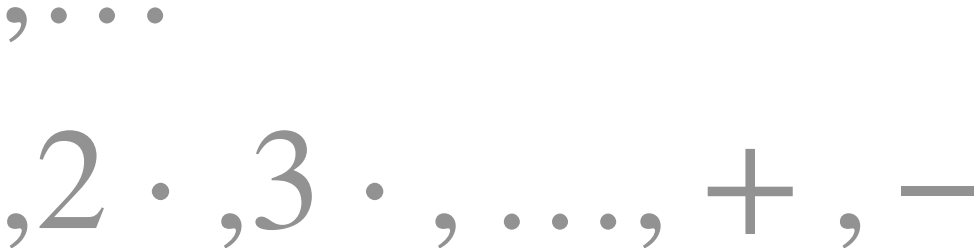

- Symbols that are allowed:
	- Object constants: …, 2, 1,0,1,2,...
	- Function constants:  $\dots, -3 \cdot, -2 \cdot, 2 \cdot 3 \cdot, \dots, +, -$
	- Relation constants: =, >
	- Variables: *x*, *y*,*z*, …
	- Logical connectives: same as FOL
- Is  $\forall x, y, z, w$ .  $(x = y \land z = w \rightarrow f(x + z))$
- Is  $\forall x, y$ .  $\exists z$ .  $x + y = z$  in theory of integrate
- Is  $\forall x, y$ .  $\exists z. x \cdot y = z$  in theory of integers?
- Decidable

$$
-z) = f(y + w)
$$
 in theory of integers?  
egers?

## Other Theories

- Peano Arithmetic
- Presburger Arithmetic
- Theory of Rationals
- Theory of Arrays
- $\bullet$ …
- You can also combine theories

Today's Agenda

• Wrap up Logics

### **• Deduction-based Pruning Techniques in Top-Down Search**

• Observational Equivalence Reduction in Bottom-Up Search

## Why?

### **• Naive search algorithms are slow**

• Two ideas: Top-down and bottom-up

### Enumeration-based Approaches

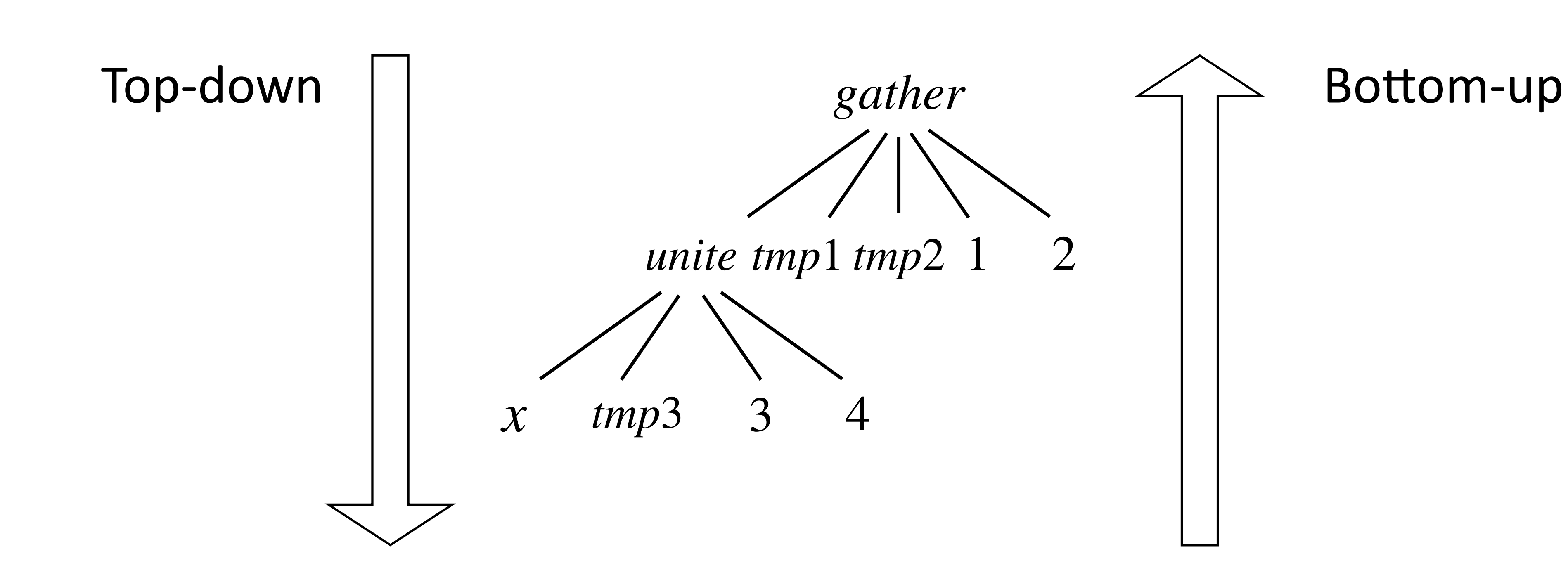

- Key idea: A parent node was generated before its children are generated
	- Or, generate high(er) level structures first, then fill it with low(er) level fragments

## Top-Down Search

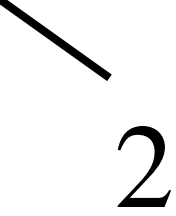

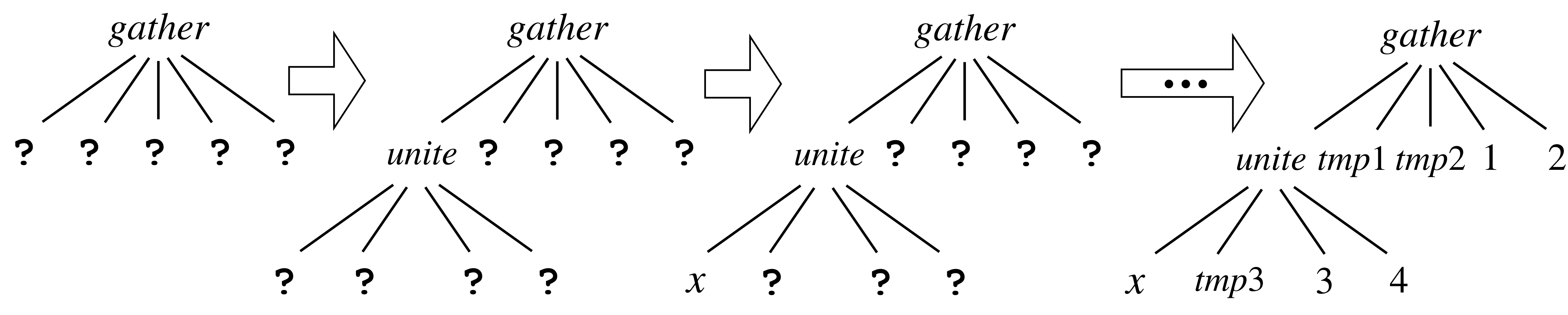

- $\mathbf{Top-Down-Search}$  (  $(T, N, P, S)$ ,  $E$  ): worklist := {  $S$  }; **while** ( *worklist* **is not empty** ): AST := *worklist*.remove(); if (AST is complete & AST satisfies  $E$  ): return AST; *worklist*.addAll( **expand**( AST ) ); • Given a CFG  $G = (T, N, P, S)$  and a set  $E$  of examples:
- 

• High-level idea: An iterative algorithm that manipulates ASTs and creates more ASTs

• One way to "visualize" this algorithm:  $df := x \mid gather(df, s, s, k, k) \mid united, s, k, k)$  $k ::= 1 \mid 2 \mid 3 \mid 4$ *s* ::= *tmp*1 | *tmp*2 | *tmp*3

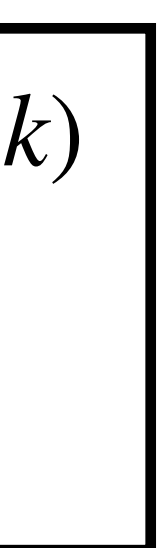

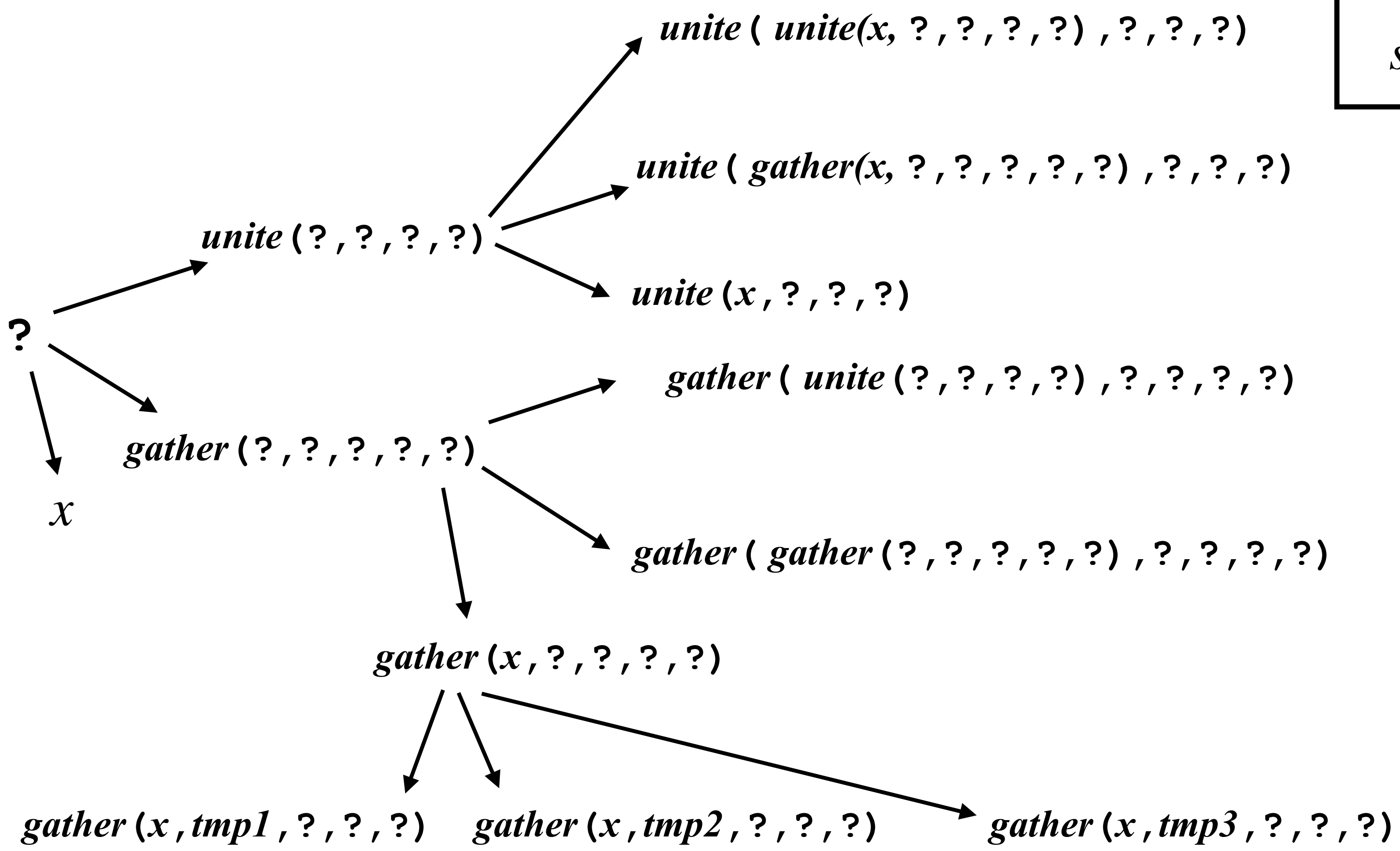

### Top-Down Search Algorithm

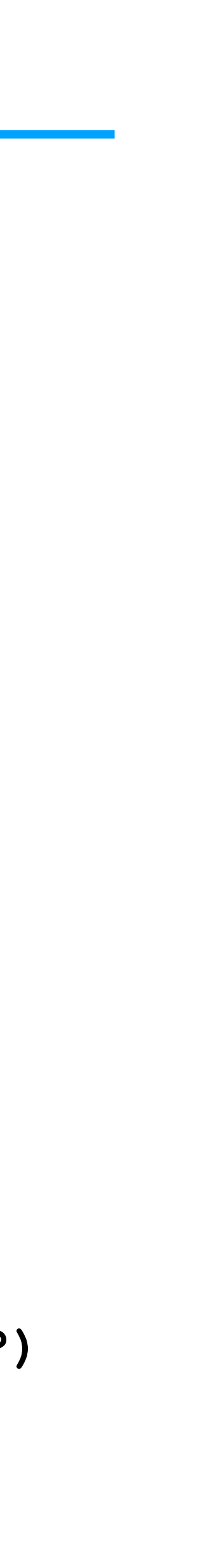

### • A key limitation: **slow!**

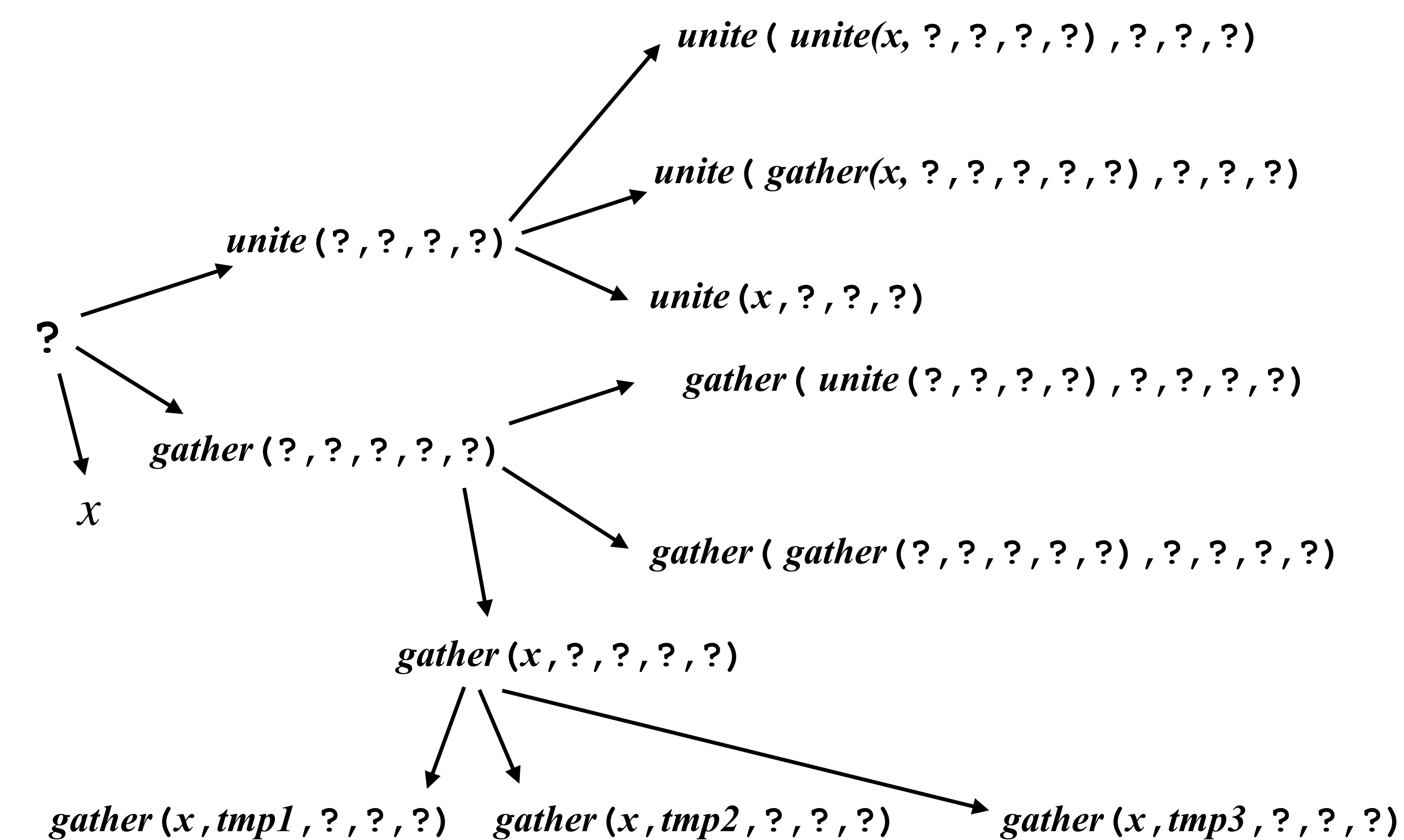

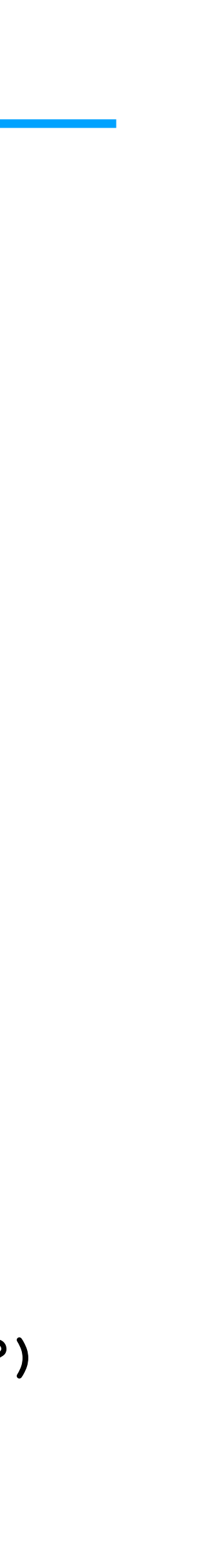

- A key limitation: **slow!**
- Why slow?
	- Too many partial ASTs

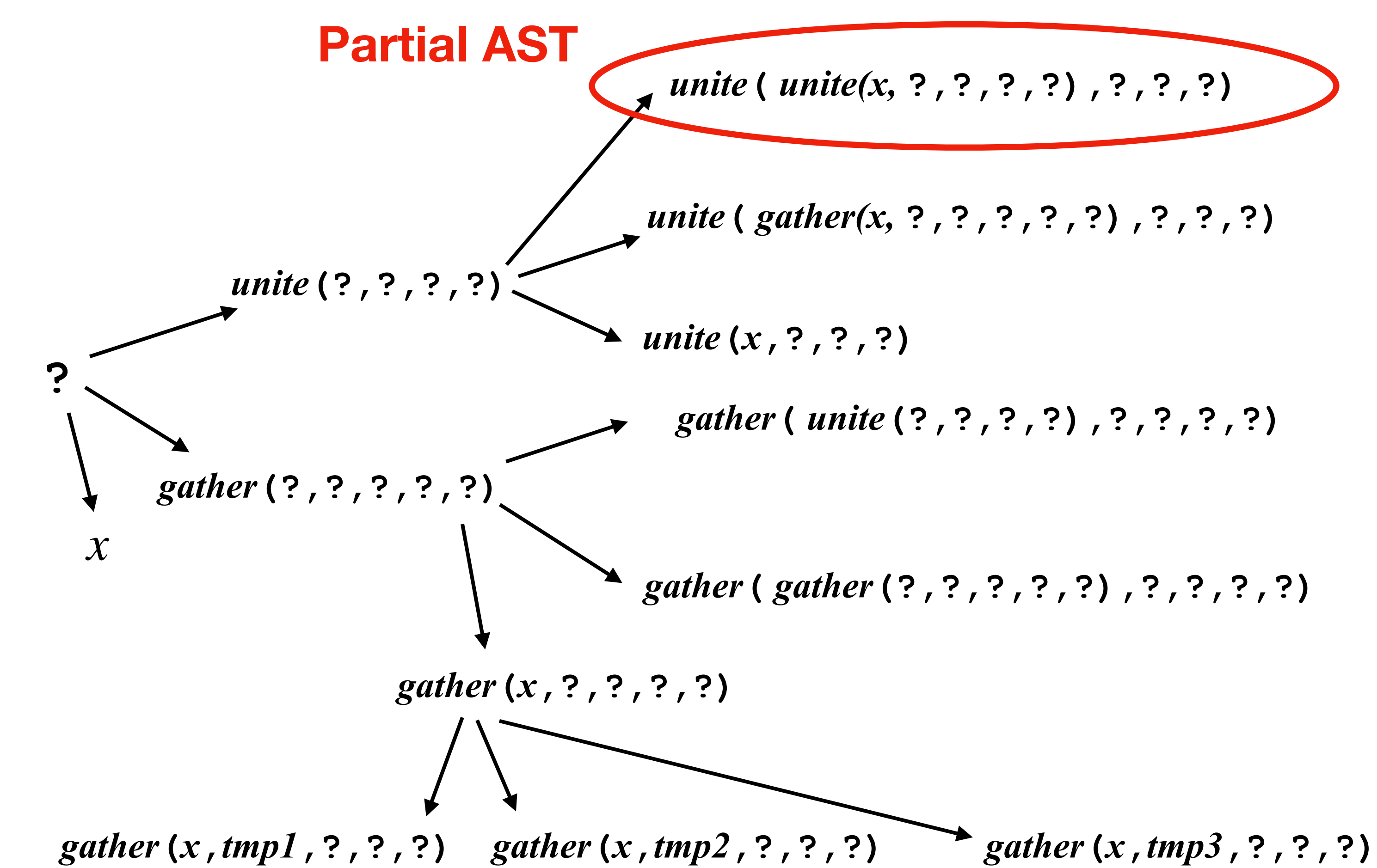

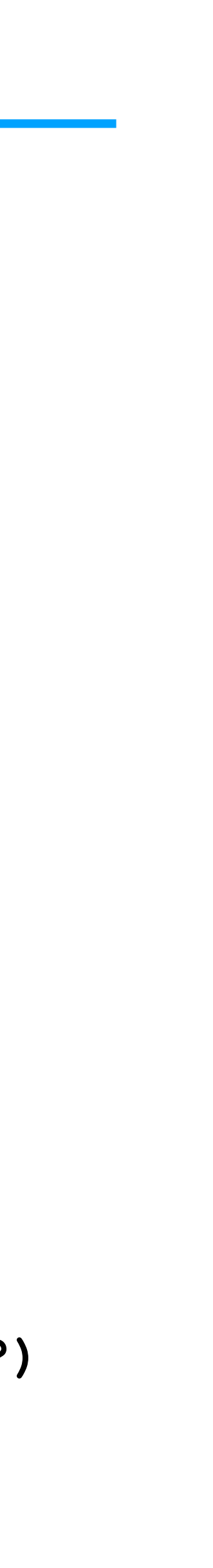

- A key limitation: **slow!**
- Why slow?
	- Too many partial ASTs
- Is this necessary?

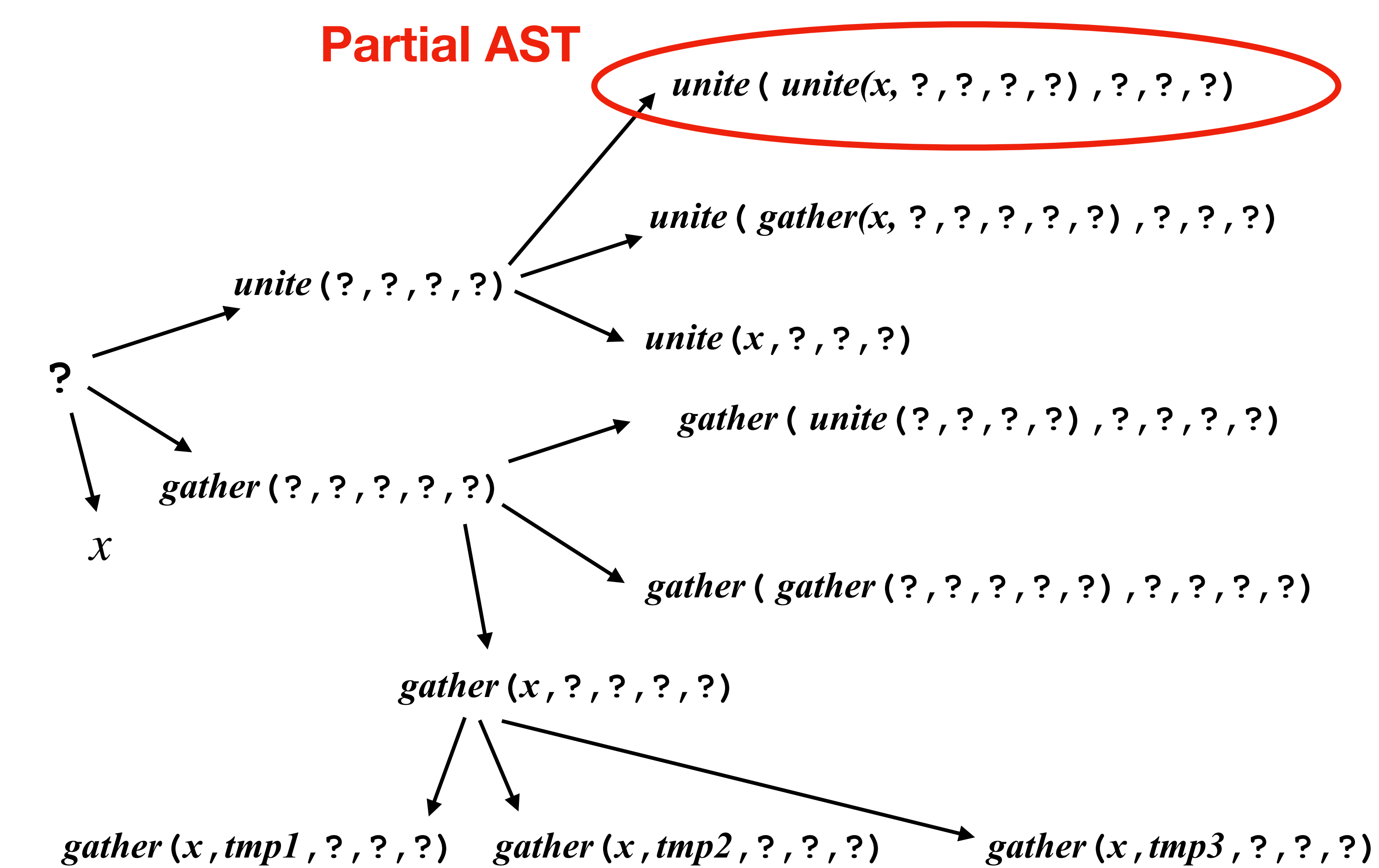

*e* ::= *x* | *c* | *e* + *e* | *e* − *e c* : = 1 | 2 | … | 10 Example: 5 −> 20

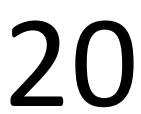

### • DSL (of arithmetic expressions)

*e* ::= *x* | *c* | *e* + *e* | *e* − *e*  $c ::= 1 | 2 | … | 10$  Example:  $5 -> 20$ 

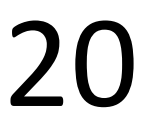

### • DSL (of arithmetic expressions)

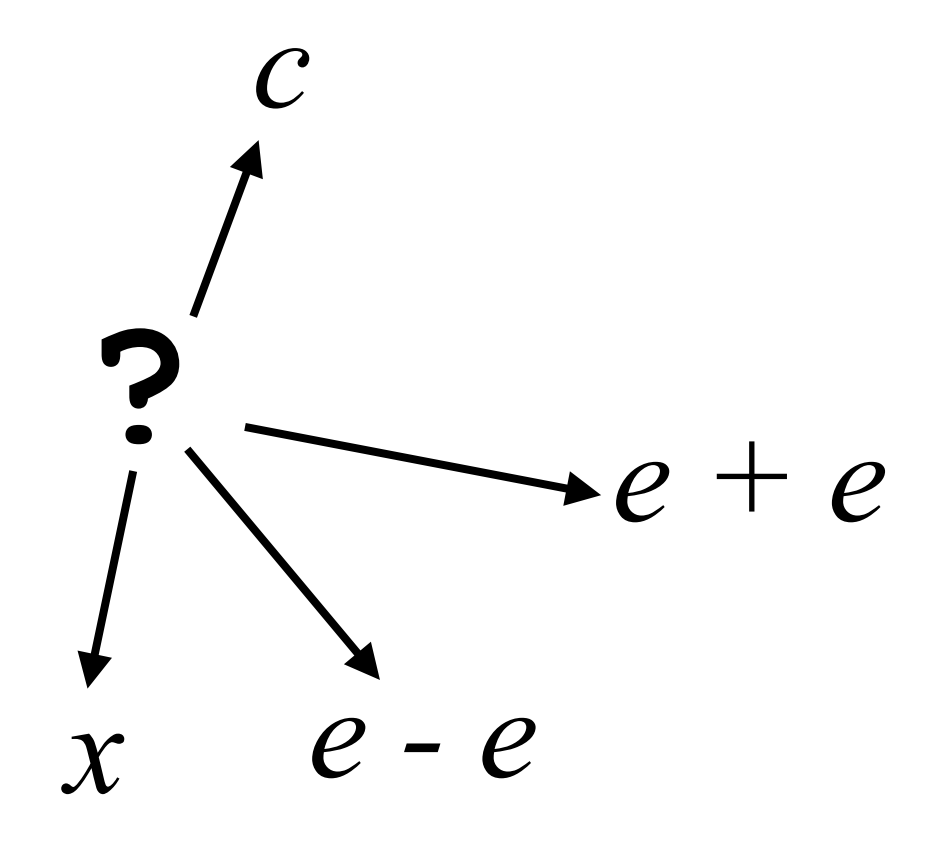

*e* ::= *x* | *c* | *e* + *e* | *e* − *e c* ::= 1 | 2 | … | 10  $c ::= 1 | 2 | \cdots | 10$  Example: 5 -> 20

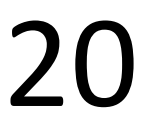

• DSL (of arithmetic expressions)

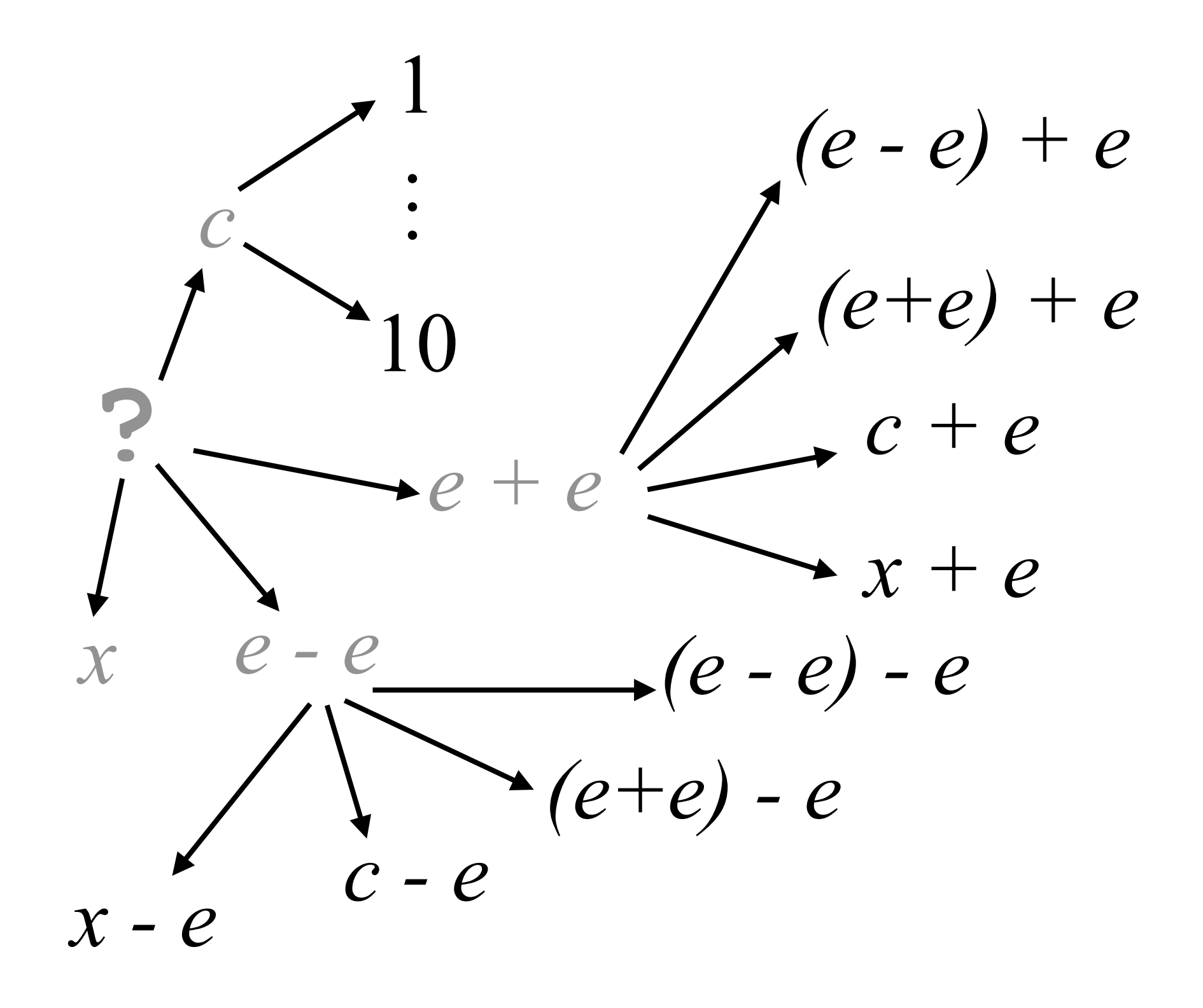

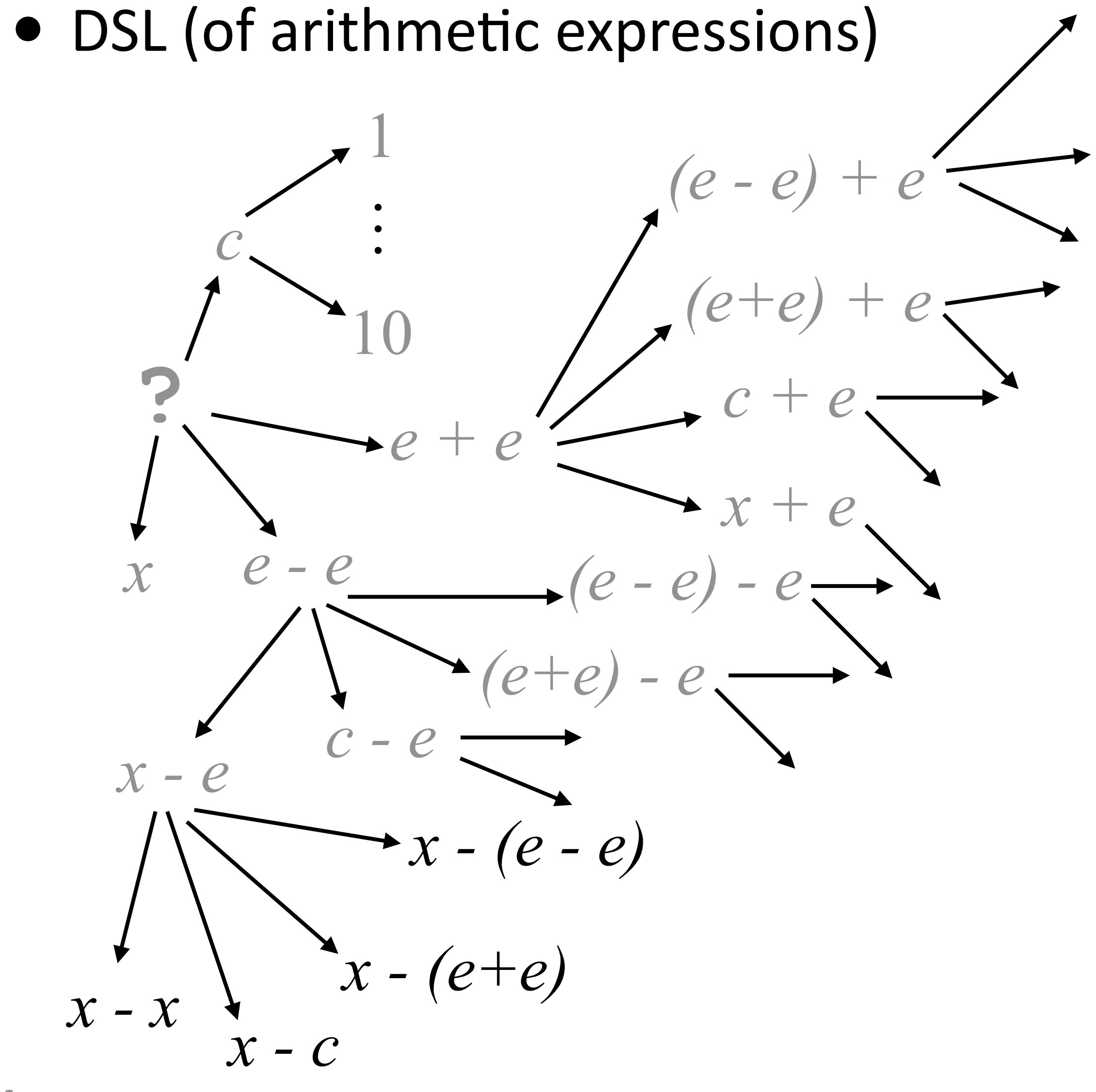

*e* ::= *x* | *c* | *e* + *e* | *e* − *e c* ::= 1 | 2 | … | 10 *(e - e) + e* Example: 5 —> 20

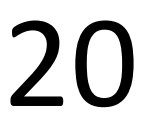

*e* ::= *x* | *c* | *e* + *e* | *e* − *e c* ::= 1 | 2 | … | 10 Example:  $5 - > 20$ 

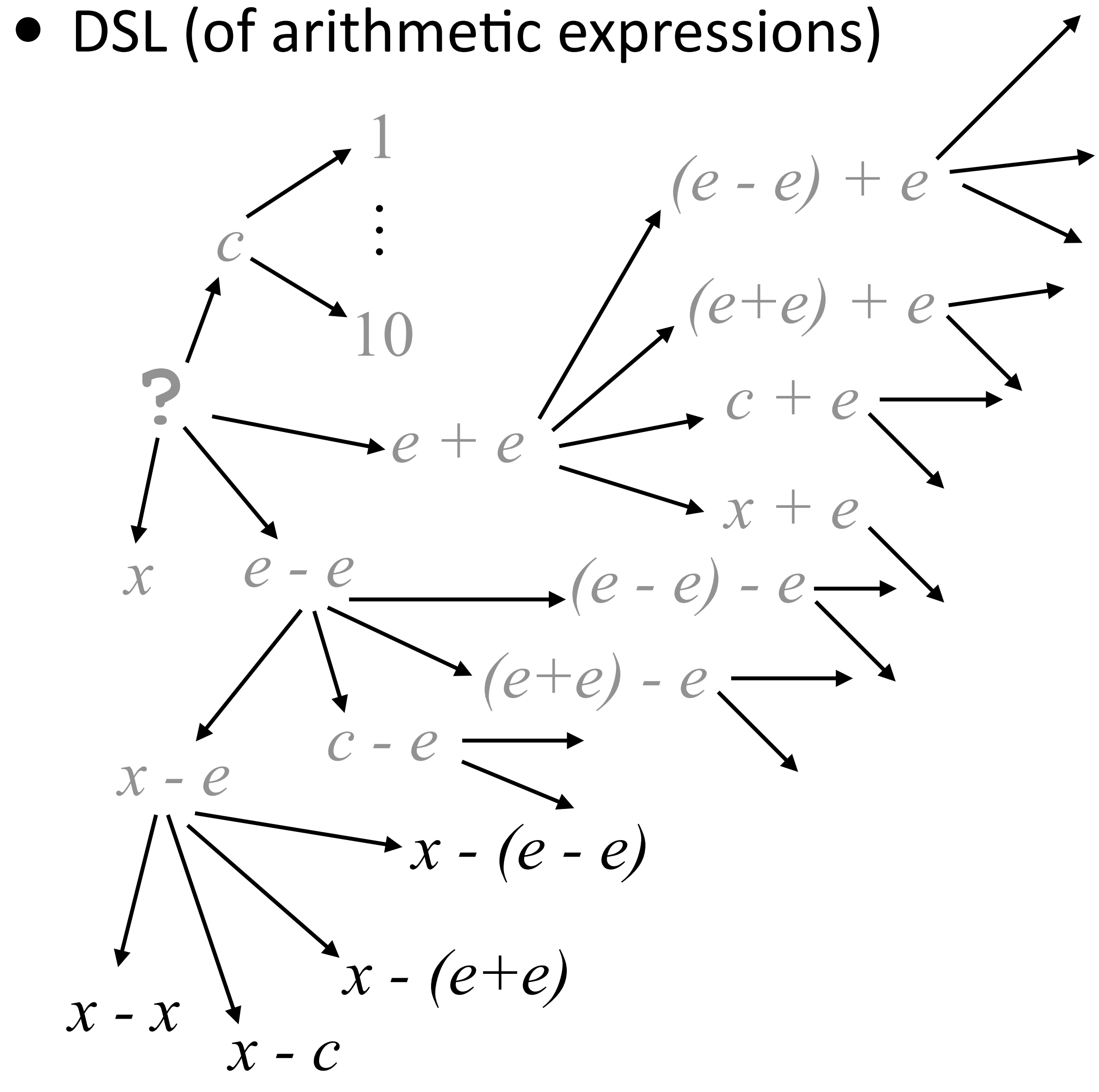

### **It is necessary to expand all partial ASTs?**

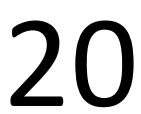

*e* ::= *x* | *c* | *e* + *e* | *e* − *e c* ::= 1 | 2 | … | 10 Example:  $5 - > 20$ 

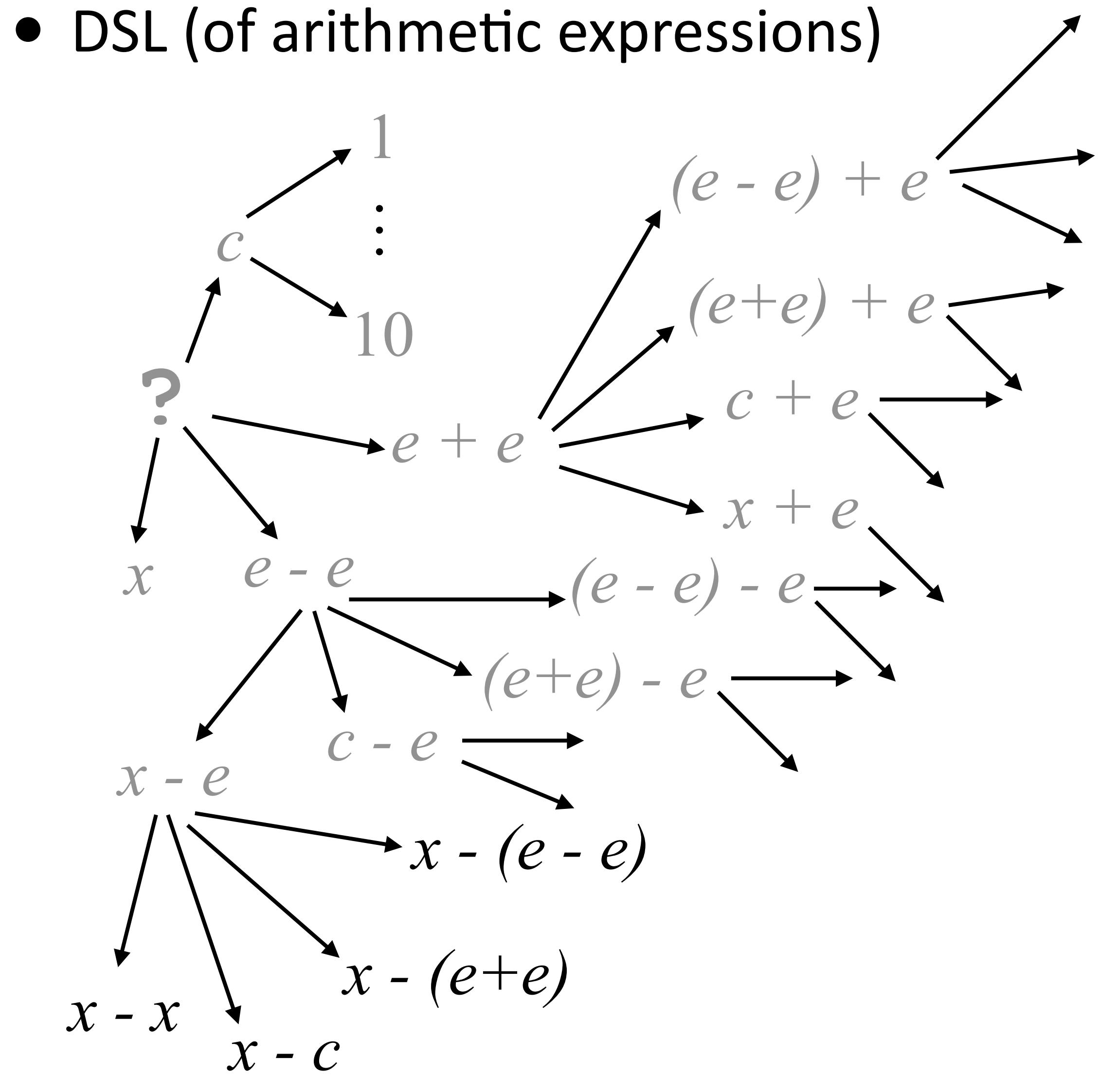

### **It is necessary to expand all partial ASTs? No!**

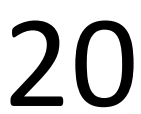
*e* ::= *x* | *c* | *e* + *e* | *e* − *e c* ::= 1 | 2 | … | 10 Example:  $5 - > 20$ 

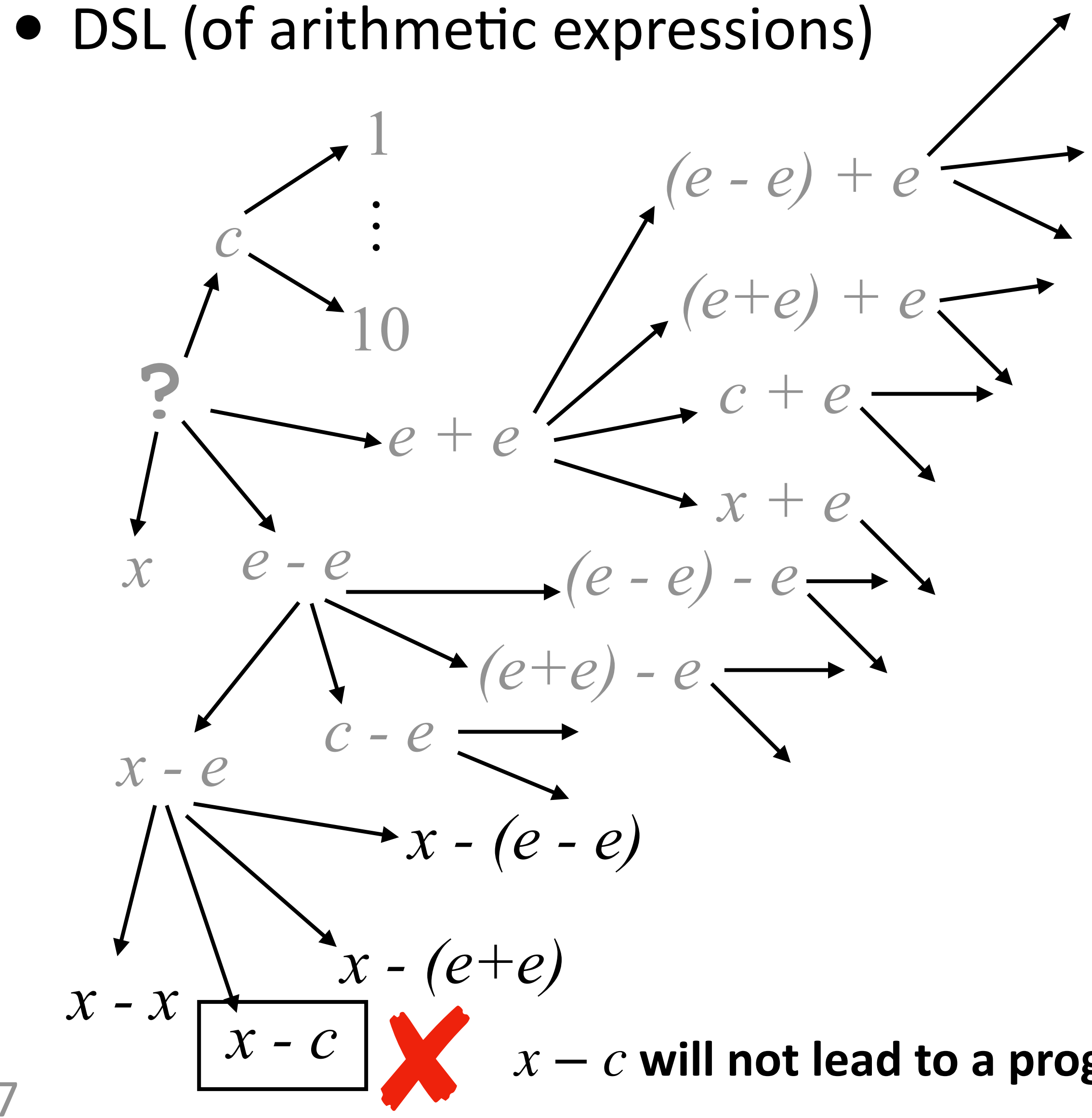

#### **It is necessary to expand all partial ASTs? No!**

*x* − *c* **will not lead to a program that satisfies the example**

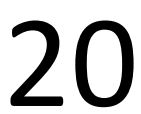

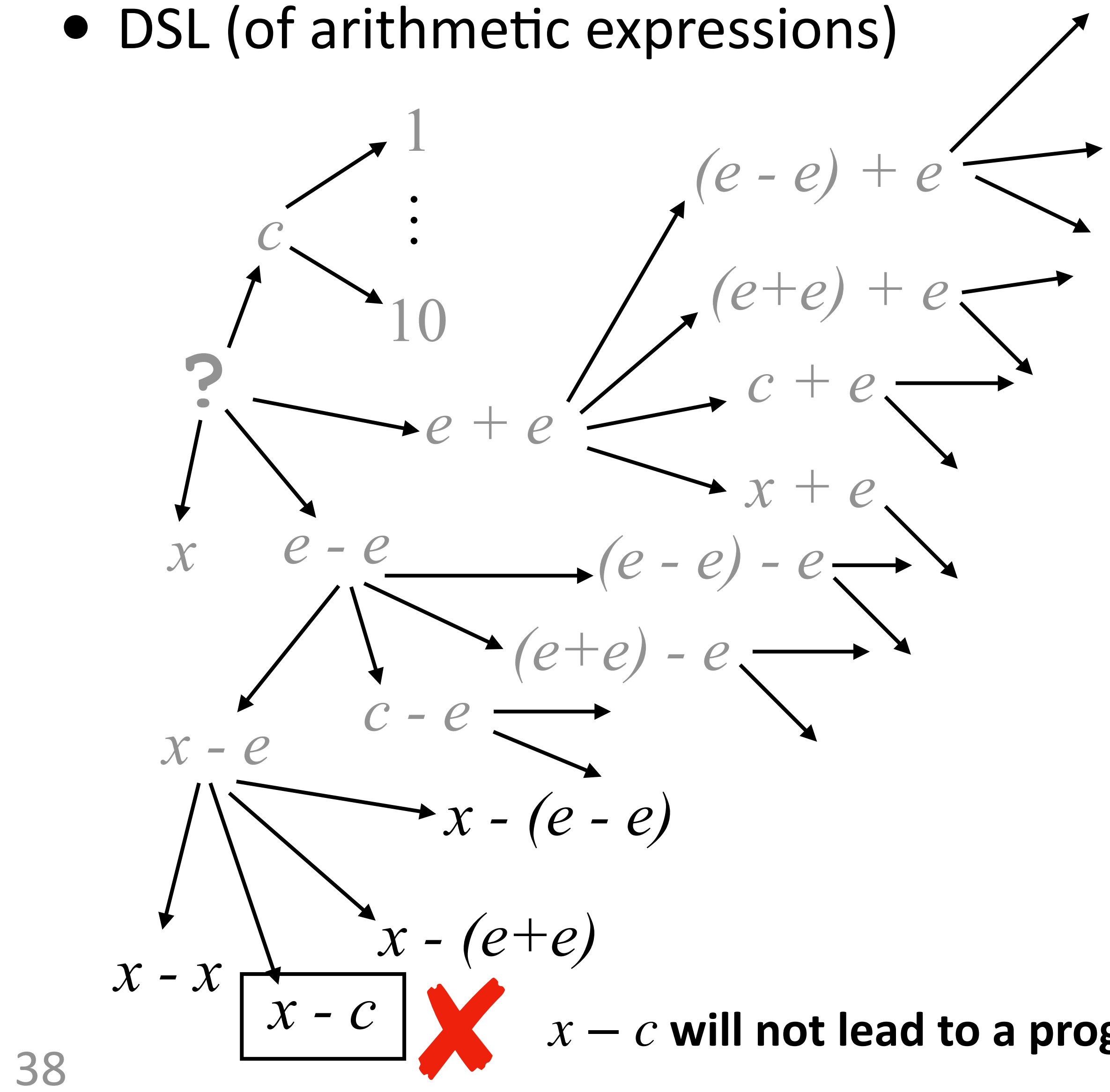

$$
\begin{array}{ccc}\n\text{exisions} & e ::= x \mid c \mid e + e \mid e - e \\
\text{c ::= 1} \mid 2 \mid \dots \mid 10 \quad \text{Example: } 5 \rightarrow 20 \\
\text{where } e \mid e + e & \dots \quad \text{where } e \mid e - e \\
\text{where } e \mid e + e & \dots \quad \text{where } e \mid e - e\n\end{array}
$$

#### **It is necessary to expand all partial ASTs? No!**

*x* − *c* **will not lead to a program that satisfies the example**

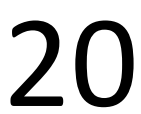

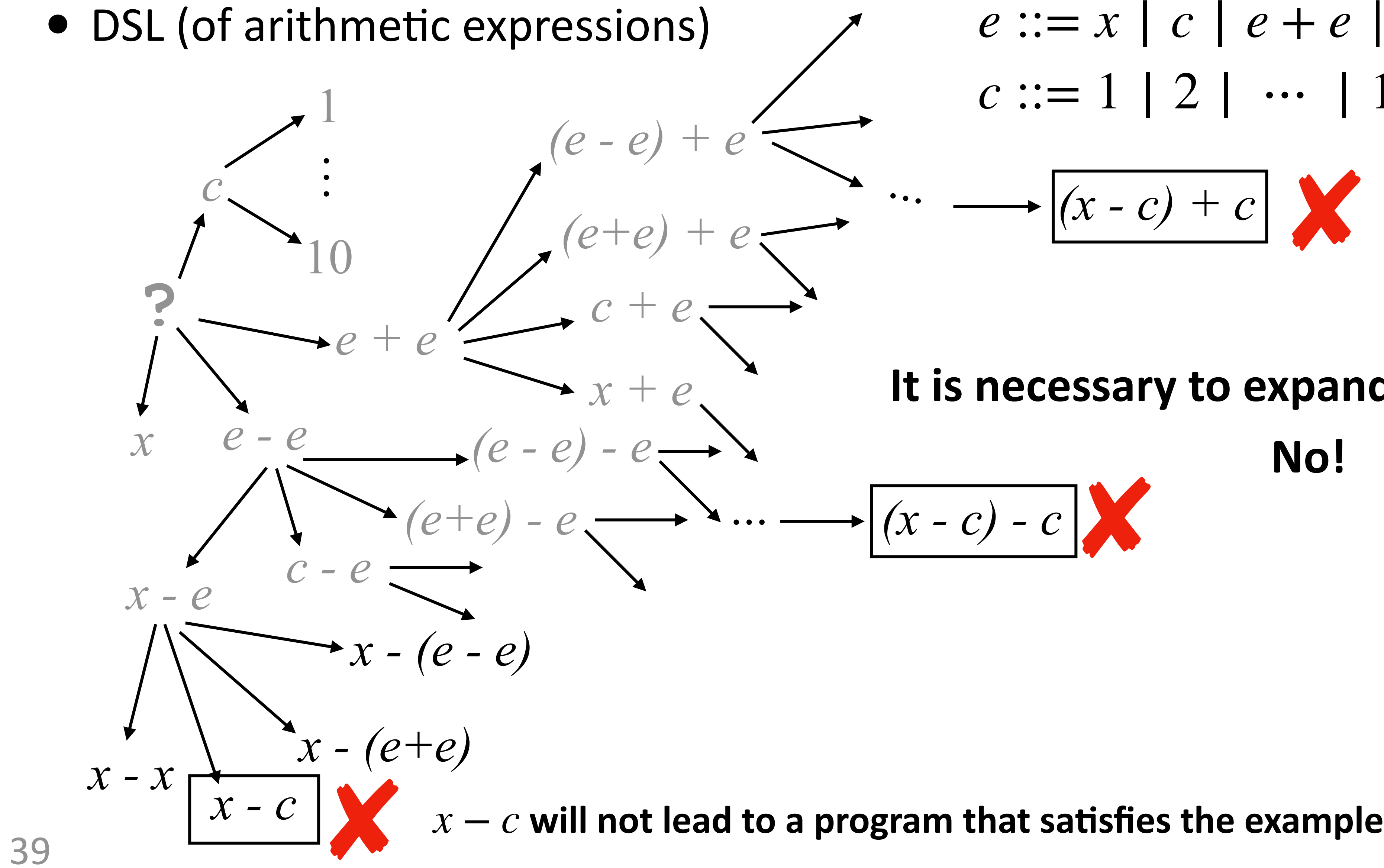

$$
\begin{array}{ccc}\n\text{exisions} & e ::= x \mid c \mid e + e \mid e - e \\
\text{c ::= 1} \mid 2 \mid \dots \mid 10 \quad \text{Example: } 5 \rightarrow 20 \\
\text{where } e \mid e \rightarrow e \quad \text{if } e \rightarrow e \quad \text{if } e \rightarrow e \quad \text{if
$$

#### **It is necessary to expand all partial ASTs? No!**

![](_page_38_Picture_6.jpeg)

![](_page_39_Figure_1.jpeg)

$$
\begin{array}{ccc}\n\text{exisions} & e ::= x \mid c \mid e + e \mid e - e \\
\text{c ::= 1} \mid 2 \mid \dots \mid 10 \quad \text{Example: } 5 \rightarrow 20 \\
\text{where } e \mid e + e & \dots \quad \text{where } e \mid e - e \\
\text{where } e \mid e + e & \dots \quad \text{where } e \mid e - e\n\end{array}
$$

#### **It is necessary to expand all partial ASTs? No!**

*x* − *c* **will not lead to a program that satisfies the example**

![](_page_39_Picture_7.jpeg)

$$
\cdots \longrightarrow \boxed{(x-c) - c}
$$
\n
$$
\rightarrow \boxed{(x+c) - c}
$$
\n
$$
\begin{array}{c}\n\downarrow \\
\hline\n\downarrow \\
\hline\n\downarrow \\
\hline\n\downarrow \\
\hline\n\downarrow \\
\hline\n\downarrow \\
\hline\n\downarrow \\
\hline\n\downarrow \\
\hline\n\downarrow \\
\hline\n\downarrow \\
\hline\n\downarrow \\
\hline\n\downarrow \\
\hline\n\downarrow \\
\hline\n\downarrow \\
\hline\n\downarrow \\
\hline\n\downarrow \\
\hline\n\downarrow \\
\hline\n\downarrow \\
\hline\n\downarrow \\
\hline\n\downarrow \\
\hline\n\downarrow \\
\hline\n\downarrow \\
\hline\n\downarrow \\
\hline\n\downarrow \\
\hline\n\downarrow \\
\hline\n\downarrow \\
\hline\n\downarrow \\
\hline\n\downarrow \\
\hline\n\downarrow \\
\hline\n\downarrow \\
\hline\n\downarrow \\
\hline\n\downarrow \\
\hline\n\downarrow \\
\hline\n\downarrow \\
\hline\n\downarrow \\
\hline\n\downarrow \\
\hline\n\downarrow \\
\hline\n\downarrow \\
\hline\n\downarrow \\
\hline\n\downarrow \\
\hline\n\downarrow \\
\hline\n\downarrow \\
\hline\n\downarrow \\
\hline\n\downarrow \\
\hline\n\downarrow \\
\hline\n\downarrow \\
\hline\n\downarrow \\
\hline\n\downarrow \\
\hline\n\downarrow \\
\hline\n\downarrow \\
\hline\n\downarrow \\
\hline\n\downarrow \\
\hline\n\downarrow \\
\hline\n\downarrow \\
\hline\n\downarrow \\
\hline\n\downarrow \\
\hline\n\downarrow \\
\hline\n\downarrow \\
\hline\n\downarrow \\
\hline\n\downarrow \\
\hline\n\downarrow \\
\hline\n\downarrow \\
\hline\n\downarrow \\
\hline\n\downarrow \\
\hline\n\downarrow \\
\hline\n\downarrow \\
\hline\n\downarrow \\
\hline\n\downarrow \\
\hline\n\downarrow \\
\hline\n\downarrow \\
\hline\n\downarrow \\
\hline\n\downarrow \\
\hline\n\downarrow \\
\hline\n\downarrow \\
\hline\n\downarrow \\
\hline\n\downarrow \\
\hline\n\downarrow \\
\hline\n\downarrow \\
\hline\n\downarrow \\
\hline\n\downarrow \\
\hline\n\downarrow \\
\hline\n\downarrow \\
\hline\n\downarrow \\
\hline\n\downarrow \\
\hline\n\downarrow \\
\hline\n\downarrow \\
\hline\n\downarrow \\
\hline\n\downarrow \\
\hline\n\downarrow \\
\hline
$$

### Prune Partial Programs

• Key idea: If we know a partial program won't lead to a correct program, prune it

# Prune Partial Programs

- 
- Key question: How to perform reasoning **automatically**?
	- Perform deduction using SMT solvers

#### • Key idea: If we know a partial program won't lead to a correct program, prune it

- Partial programs are **abstract**
	- We cannot run a partial program, because it's not complete
	- We need to characterize "abstract behavior" of partial programs

- Partial programs are **abstract**
	- We cannot run a partial program, because it's not complete
	- We need to characterize "abstract behavior" of partial programs
- We use the following idea to "run" partial programs:
	- First, define **"abstract semantics"** of DSL operators which describe **"abstract behavior"** of operators

- Partial programs are **abstract**
	- We cannot run a partial program, because it's not complete
	- We need to characterize "abstract behavior" of partial programs
- We use the following idea to "run" partial programs:
	- First, define **"abstract semantics"** of DSL operators which describe **"abstract behavior"** of operators
	- Then, describe "abstract behavior" of a partial program by composing "abstract behaviors" of its components

- Partial programs are **abstract**
	- We cannot run a partial program, because it's not complete
	- We need to characterize "abstract behavior" of partial programs
- We use the following idea to "run" partial programs:
	- First, define **"abstract semantics"** of DSL operators which describe **"abstract behavior"** of operators
	- Then, describe "abstract behavior" of a partial program by composing "abstract behaviors" of its components
	- Finally, check against the example

• First, define **"abstract behavior"** of each DSL operator

 $e := x \mid c \mid e + e \mid e - e$   $c ::= 1 \mid 2 \mid ... \mid 10$ Example:  $5 \rightarrow 20$ 

![](_page_47_Figure_5.jpeg)

- First, define **"abstract behavior"** of each DSL operator
	-

 $e^c := 1 \mid 2 \mid \cdots \mid 10$ Example:  $5 \rightarrow 20$ 

![](_page_48_Figure_5.jpeg)

• First, define **"abstract behavior"** of each DSL operator

$$
y = x_1 \xrightarrow{e \ \vdots \ = x \ | \ c \ | \ e + e \ | \ e}
$$

• First, define **"abstract behavior"** of each DSL operator  $e$   $c := 1 | 2 | \dots | 10$ Example:  $5 \rightarrow 20$ 

![](_page_49_Figure_4.jpeg)

$$
y = x_1 \xrightarrow{e \text{ := } x \mid c \mid e + e \mid e}
$$
  
1 \le y \le 10  
Abstract

 $e^c := 1 \mid 2 \mid \cdots \mid 10$ Example:  $5 \rightarrow 20$ 

![](_page_50_Figure_5.jpeg)

• First, define **"abstract behavior"** of each DSL operator

$$
y = x_1 \xrightarrow{e := x \mid c \mid e + e \mid e}
$$
  
1 \le y \le 10 \t y = x\_1 + x\_2

• First, define **"abstract behavior"** of each DSL operator

![](_page_51_Figure_4.jpeg)

$$
y = x_1 \xrightarrow{e \text{ := } x \mid c \mid e + e \mid e}
$$
  
1 \le y \le 10 \quad y = x\_1 + x\_2

• First, define **"abstract behavior"** of each DSL operator

$$
y = x_1 \xrightarrow{e \text{ := } x \mid c \mid e + e \mid e}
$$
  
1 \le y \le 10 \quad y = x\_1 + x\_2

![](_page_52_Figure_5.jpeg)

• Second, "abstract behavior" of any partial program is composed using "abstract"

• First, define **"abstract behavior"** of each DSL operator

$$
y = x_1 \xrightarrow{e \text{ := } x \mid c \mid e + e \mid e}
$$
  
1 \le y \le 10 \quad y = x\_1 + x\_2

![](_page_53_Figure_6.jpeg)

• Second, "abstract behavior" of any partial program is composed using "abstract"

![](_page_53_Figure_4.jpeg)

• First, define **"abstract behavior"** of each DSL operator

$$
y = x_1 \xrightarrow{e \text{ := } x \mid c \mid e + e \mid e}
$$
  
1 \le y \le 10 \quad y = x\_1 + x\_2

![](_page_54_Figure_6.jpeg)

• Second, "abstract behavior" of any partial program is composed using "abstract

![](_page_54_Figure_4.jpeg)

• First, define **"abstract behavior"** of each DSL operator

$$
y = x_1 \xrightarrow{e \text{ := } x \mid c \mid e + e \mid e}
$$
  
1 \le y \le 10 \quad y = x\_1 + x\_2

• Second, "abstract behavior" of any partial program is composed using "abstract

![](_page_55_Figure_6.jpeg)

![](_page_55_Figure_4.jpeg)

• First, define **"abstract behavior"** of each DSL operator

$$
y = x_1 \xrightarrow{e \text{ := } x \mid c \mid e + e \mid e}
$$
  
1 \le y \le 10 \quad y = x\_1 + x\_2

 $y = x_1 - x_2$  How to **compose**? Idea: conjoin all formulas

• Second, "abstract behavior" of any partial program is composed using "abstract

![](_page_56_Figure_6.jpeg)

![](_page_56_Figure_4.jpeg)

• First, define **"abstract behavior"** of each DSL operator

$$
y = x_1 \xrightarrow{e \text{ := } x \mid c \mid e + e \mid e}
$$
  
1 \le y \le 10 \quad y = x\_1 + x\_2

![](_page_57_Figure_6.jpeg)

• Second, "abstract behavior" of any partial program is composed using "abstract"

![](_page_57_Figure_4.jpeg)

• First, define **"abstract behavior"** of each DSL operator

$$
y = x_1 \xrightarrow{e \text{ := } x \mid c \mid e + e \mid e}
$$
  
1 \le y \le 10 \quad y = x\_1 + x\_2

![](_page_58_Figure_6.jpeg)

• Second, "abstract behavior" of any partial program is composed using "abstract"

Abstract behavior of the entire program:<br> $(y_1 = x_1) \wedge (1 \le y_2 \le 10) \wedge (y_3 = y_1 - y_2)$ 

![](_page_58_Figure_4.jpeg)

• First, define **"abstract behavior"** of each DSL operator

$$
y = x_1 \xrightarrow{e \text{ := } x \mid c \mid e + e \mid e}
$$
  
1 \le y \le 10 \quad y = x\_1 + x\_2

• Second, "abstract behavior" of any partial program is composed using "abstract

 $(y_1 - y_2)$   $(y_2 - x_1) \wedge (1 \le y_2 \le 10) \wedge (y_3 - y_1 - y_2)$   $(y_1 = x_1) \wedge (1 \le y_2 \le 10) \wedge (y_3 = y_1 - y_2)$ 

 $(y_1 = x_1)$  ∧ (1 ≤  $y_2$  ≤ 10) ∧  $(y_3 = y_1 - y_2)$  ∧  $(x_1 = x)$  ∧  $(y = y_3)$ which simplifies to:

 $(y_1 = x) ∧ (1 ≤ y_2 ≤ 10) ∧ (y = y_1 - y_2)$ 

![](_page_59_Picture_13.jpeg)

![](_page_59_Figure_8.jpeg)

![](_page_59_Figure_4.jpeg)

• First, define **"abstract behavior"** of each DSL operator

$$
y = x_1 \xrightarrow{e := x \mid c \mid e + e \mid e}
$$
  
1 \le y \le 10 \t y = x\_1 + x\_2

• Second, "abstract behavior" of any partial program is composed using "abstract

Abstract behavior of the entire program:  $(y_1 = x) ∧ (1 ≤ y_2 ≤ 10) ∧ (y = y_1 - y_2)$ 

behaviors" of its components

![](_page_60_Figure_7.jpeg)

![](_page_60_Figure_4.jpeg)

• Finally, check against example

• First, define **"abstract behavior"** of each DSL operator

$$
y = x_1 \xrightarrow{e := x \mid c \mid e + e \mid e}
$$
  
1 \le y \le 10 \t y = x\_1 + x\_2

• Second, "abstract behavior" of any partial program is composed using "abstract

Abstract behavior of the entire program:  $(y_1 = x) ∧ (1 ≤ y_2 ≤ 10) ∧ (y = y_1 - y_2)$ 

20)  $\bigwedge (y_1 = x) \land (1 \le y_2 \le 10) \land (y = y_1 - y_2)$ 

![](_page_61_Picture_12.jpeg)

behaviors" of its components

![](_page_61_Figure_8.jpeg)

![](_page_61_Figure_4.jpeg)

• Finally, check against example

$$
(x=5) \wedge (y=2)
$$

• First, define **"abstract behavior"** of each DSL operator

$$
y = x_1 \xrightarrow{e := x \mid c \mid e + e \mid e}
$$
  
1 \le y \le 10 \t y = x\_1 + x\_2

• Second, "abstract behavior" of any partial program is composed using "abstract

Abstract behavior of the entire program:  $(y_1 = x) ∧ (1 ≤ y_2 ≤ 10) ∧ (y = y_1 - y_2)$ 

#### 20)  $\bigwedge (y_1 = x) \land (1 \le y_2 \le 10) \land (y = y_1 - y_2)$ **UNSAT**

![](_page_62_Picture_12.jpeg)

behaviors" of its components

![](_page_62_Figure_8.jpeg)

![](_page_62_Figure_4.jpeg)

• Finally, check against example

$$
(x=5) \wedge (y=2)
$$

### Top-Down Search Algorithm with Deduction-based Pruning

![](_page_63_Picture_10.jpeg)

- $\mathbf{Top-Down-Search}$  (  $(T, N, P, S)$ ,  $E$  ):
	- worklist := {  $S$  };
	- **while** ( *worklist* **is not empty** ):
		- AST := *worklist*.remove();
		- if (AST is complete & AST satisfies  $E$  ): return AST;
		- **if** ( **prune**( AST ) ): **continue**; // **Pruning**
		- *worklist*.addAll( **expand**( AST ) );

Today's Agenda

- Wrap up Logics
- Deduction-based Pruning Techniques in Top-Down Search
- **• Observational Equivalence Reduction in Bottom-Up Search**

#### • DSL (of arithmetic expressions)

$$
e ::= x \mid c \mid e + e \mid e - e
$$
  
\n $c ::= 1 \mid 2 \mid \cdots \mid 10$   
\nExample:  $10 \rightarrow 50$ 

#### • DSL (of arithmetic expressions)

$$
e ::= x \mid c \mid e + e \mid e - e
$$
  

$$
c ::= 1 \mid 2 \mid \cdots \mid 10
$$
  
Example: 10 -> 50

![](_page_66_Figure_2.jpeg)

#### • DSL (of arithmetic expressions)

$$
e ::= x \mid c \mid e + e \mid e - e
$$
  
\n $c ::= 1 \mid 2 \mid ... \mid 10$   
\nExample:  $10 \rightarrow 50$ 

![](_page_67_Figure_2.jpeg)

![](_page_68_Figure_2.jpeg)

# Observationally Equivalent Programs

• Key idea: Many programs, but (potentially much) fewer values produced by them

# Observationally Equivalent Programs

• Key idea: Many programs, but (potentially much) fewer values produced by them

![](_page_70_Figure_2.jpeg)

112 programs, 30 different values

![](_page_70_Picture_5.jpeg)

- Key idea: Many programs, but (potentially much) fewer values produced by them
- If we aim to satisfy examples, no need to keep track of all programs
	- Just need to keep programs that produce **distinct** values!

# Observational Equivalence Reduction (OER)
## Observational Equivalence Reduction (OER)

- Key idea: Many programs, but (potentially much) fewer values produced by them
- If we aim to satisfy examples, no need to keep track of all programs
	- Just need to keep programs that produce **distinct** values!
	- E.g., if example is *10 —> 50*, then only need to keep one program for set of programs  $\{x+10, 10+10, 10+x, x+1+9, x+2+8, ...\}$

## Summary

- Deduction-based Pruning Techniques in Top-Down Search
- Observational Equivalence Reduction in Bottom-Up Search